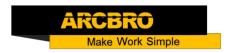

# How to solve replace XFC's THC with SDF's THC

→ Problem : Replace XFCs THC with SDFs THC

Solution overview: Replace the THC of the XFC with the THC of the SDF. The required accessories are shown in the list;

#### ★ Accessories form:

| Name                                                          | Quantity | Remarks                                                                                                    | Provider          |
|---------------------------------------------------------------|----------|----------------------------------------------------------------------------------------------------|-------------------|
| Electronic limit                                              | 1 qty    | The state of the state of the s |                   |
| Select switch                                                 | 1 qty    |                                                                                                    | ARCBRO—<br>offers |
| 4-pin aviation plug                                           | 1 qty    |                                                                                                    | accessories       |
| 9-core cable-0.5m <sup>2</sup>                                | About    |                                                                                                    |                   |
| 4-core cable-0.5m <sup>2</sup> 2-core cable-0.5m <sup>2</sup> | 5000mm   |                                                                                                    |                   |
| 1-core cable-0.5m²-                                           | About    |                                                                                                    |                   |
| red                                                           | 3000mm   |                                                                                                    | Customer-         |
| 1-core cable-0.5m²-                                           | About    |                                                                                                    | owned             |
| Black                                                         | 3000mm   |                                                                                                    |                   |

Note: Customers need to install and need to prepare the installation tools themselves;

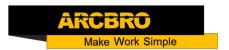

- → Install electrical accessories
  - ★ Step1: Install the new THC on the beam of the machine as shown;

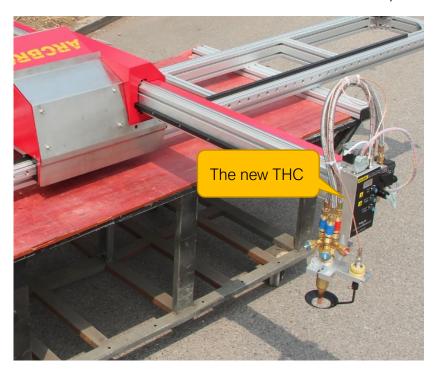

\* Step2: Install the new DIV board in the control box of the machine as shown;

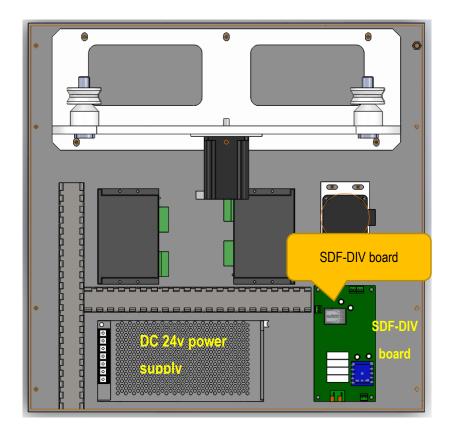

\* Step3: Install the selector switch; you need to drill a mounting hole on the control cabinet

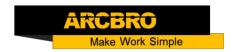

and then install the selector switch; (if there is a mounting hole, you do not need to drill) as shown;

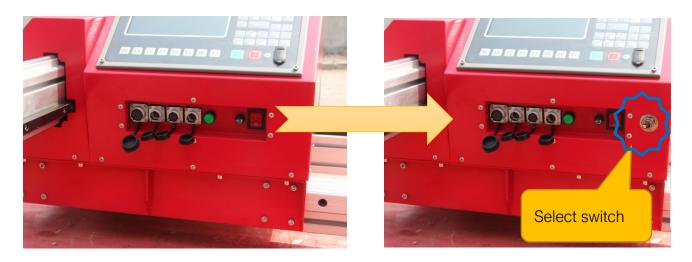

★ Step4: Replace the 2-pin plug on the board with a 4-pin plug as shown;

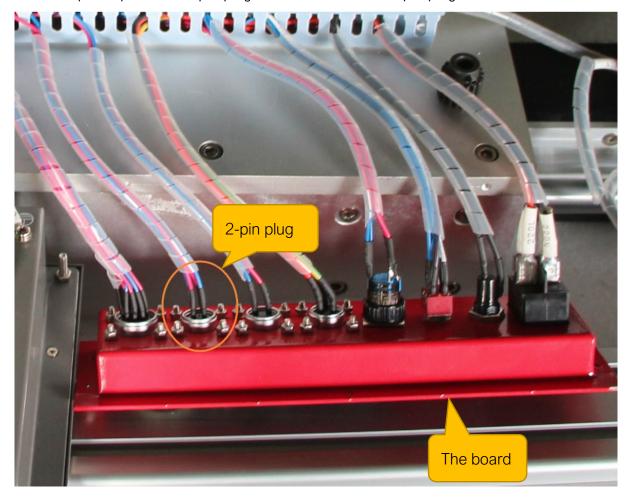

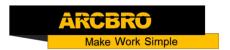

- → Remove the circuit part of the old THC:
  - \* Step1: Remove the circuit part of the old THC as shown;

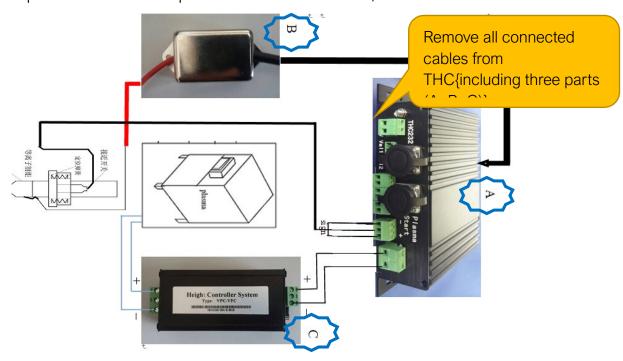

- \* Step2: Remove the cable from the 9-pin plug, 2-pin plug, and 2-pin plug; as shown;
- ★ Step3: Remove the cable from the XS8 Port on the system; as shown;

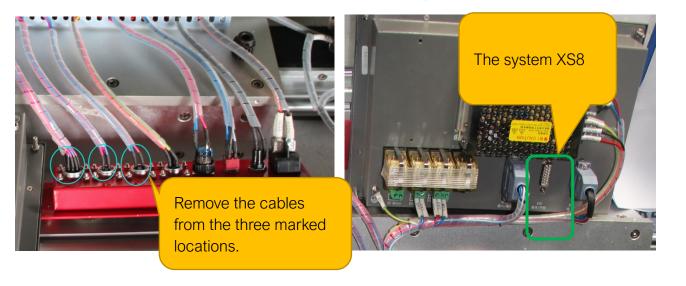

→ Modify the circuit connection;

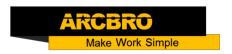

★ Step1: The DIV board needs to be connected to 4 positions; as shown;

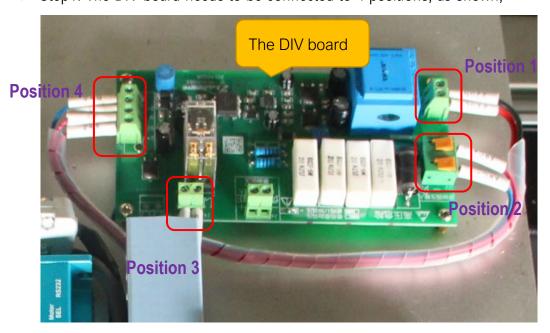

Position1: Power supply to the DIV board, Output two 0.5 square red and black cables from the DC24V power supply to the DIV board as shown;

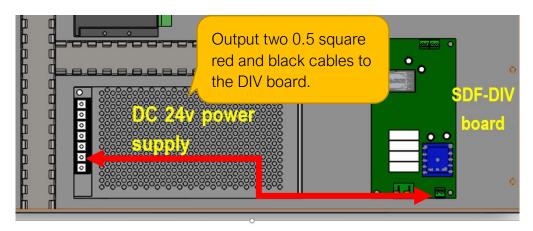

Position2: The original arc voltage input point of the plasma;Output two cables from the J6 interface of the DIV-board to the 2 Pin aviation plug as shown;

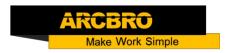

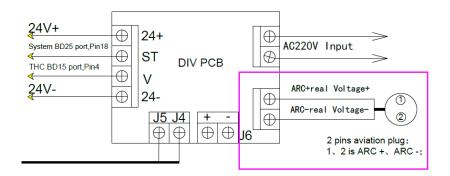

Position3: Output arcing signal; output two cables from the DIV-boards J4 -J5 Port to Pin1 and Pin2 on the 4 Pin aviation plug, as shown;

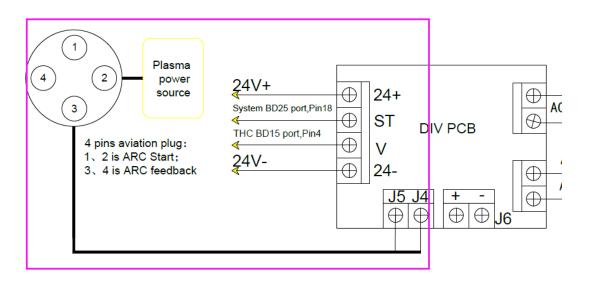

Position4:

A--from the DC24V power supply output 24V voltage, connected to the DIV board –24V+/24V-with two 0.5 square red black cables

B--From the Pin ST of the DIV-board with a red cable (magenta mark) to the System BD25 port--Pin18;

C--from the Pin V of the DIV-board with a black cable (green mark) to the 9 Pin aviation plug--Pin9;

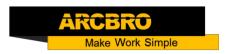

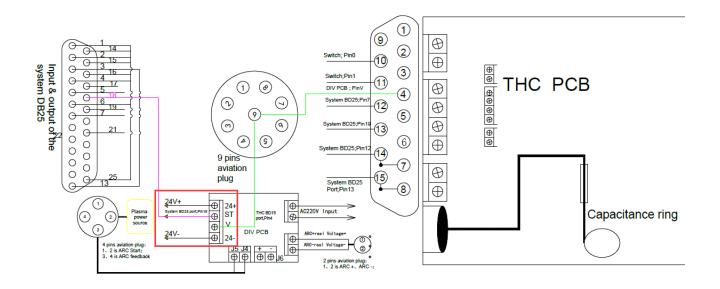

#### Electrical schematic:

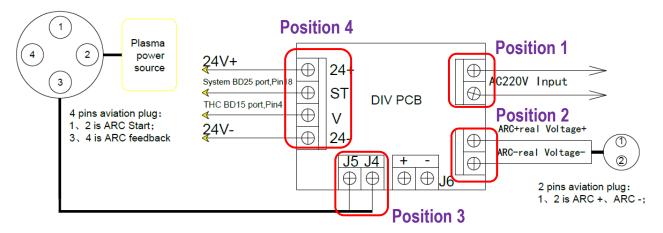

★ Step2: 4 Pin aviation plug needs to connect 2 positions, as shown;

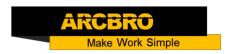

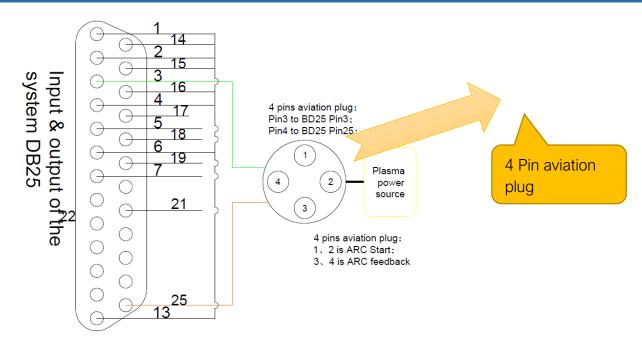

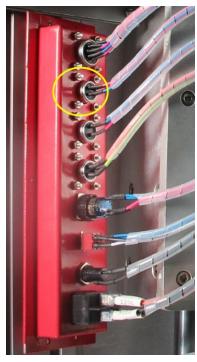

Position1: Connect a red cable from System BD25 port--Pin3 to 4 Pin aviation plug--

Position2: Connect a black cable from System BD25 port--Pin25 to 4 Pin aviation plug-Pin4;

Pin3;

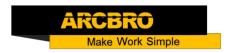

\* Step3: The selector switch needs to be connected to 5 positions as shown in the figure;

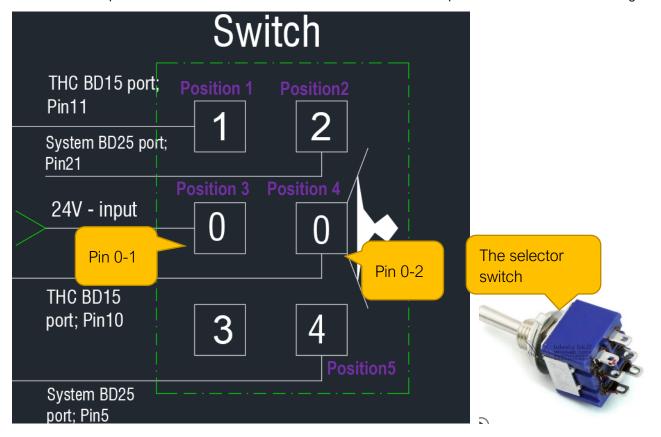

Position1: Connect a red cable from 9 Pin aviation plug -- Pin8 to Selector switch -

Pin1;

Position2: Connect a black cable from System BD25 port--Pin21 to Selector switch -

Pin2;

Position3: Connect a red cable from DC24V power supply--DC24V- to Selector switch -Pin0-1;

Position4: Connect a black cable from 9 Pin aviation plug --Pin7 to Selector switch --

Pin0-2;

Position5: Connect a red cable from System BD25 port--Pin5 to Selector switch –

Pin4;

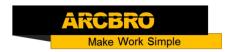

\* Step4: The System BD25 port needs to be connected to 3 positions, as shown in the figure;

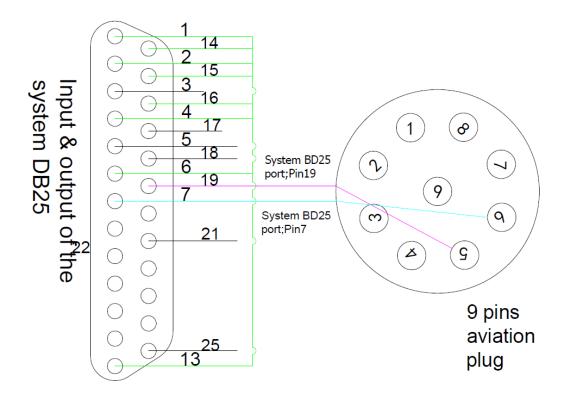

Position1: Connect a cable from System BD25 port--Pin1,Pin14,Pin2,Pin15,Pin16, Pin4,Pin6 to System BD25 port--Pin13;

Position2: Connect a black cable from System BD25 port--Pin7 to 9 Pin aviation plug --Pin6;

Position3: Connect a black cable from System BD25 port—Pin19 to 9 Pin aviation plug —Pin5;

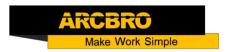

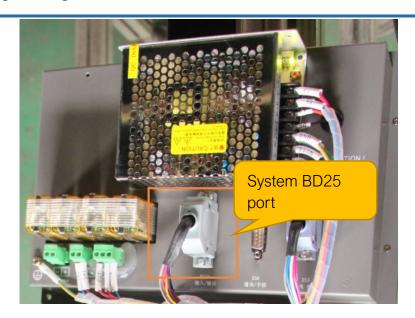

\* Step5: The 9 Pin aviation plug needs to be connected to 4 positions, as shown in the figure;

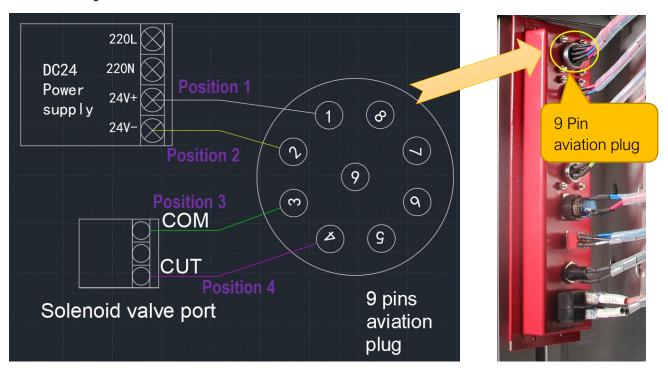

Position1: Connect a red cable from DC24V power supply--DC24V+ to 9 Pin aviation plug --Pin1;

Position2: Connect a red cable from DC24V power supply--DC24V- to 9 Pin aviation plug --Pin2;

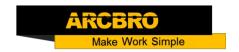

Position3: Connect a black cable from Solenoid valve port —Pin COM to 9 Pin aviation plug --Pin3;

Position4: Connect a black cable from Solenoid valve port —Pin COM to 9 Pin aviation plug —Pin4;

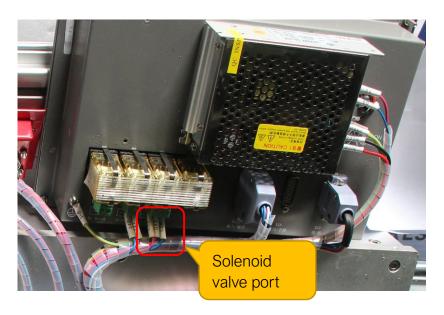

\*\* Step6: The 9-pin aviation plug male port needs to be connected to 9 positions, as shown in the figure;

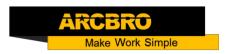

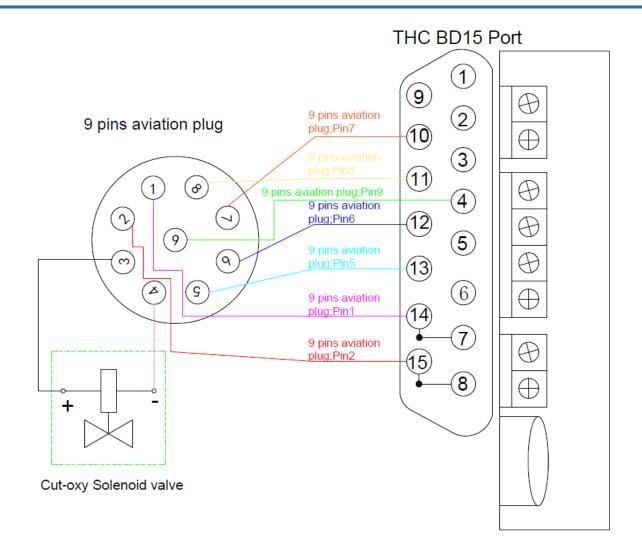

Position1: Connect the 9-pin aviation plug male port --Pin1 to THC DB25 Port --Pin14 with a 9-pin cable;

Position2: Connect the 9-pin aviation plug male port --Pin2 to THC DB25 Port --Pin15 with a 9-pin cable;

Position3: Connect the 9-pin aviation plug male port --Pin3 to Cut-oxy Solenoid valve --Pin+ with a 9-pin cable;

Position4: Connect the 9-pin aviation plug male port --Pin4 to Cut-oxy Solenoid valve --Pin- with a 9-pin cable;

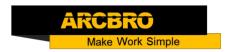

Position5: Connect the 9-pin aviation plug male port --Pin5 to THC DB25 Port --Pin13 with a 9-pin cable;

Position6: Connect the 9-pin aviation plug male port --Pin6 to THC DB25 Port --Pin12 with a 9-pin cable;

Position7: Connect the 9-pin aviation plug male port —Pin1 to THC DB25 Port --Pin10 with a 9-pin cable;

Position8: Connect the 9-pin aviation plug male port —Pin1 to THC DB25 Port --Pin11 with a 9-pin cable;

Position9: Connect the 9-pin aviation plug male port –Pin1 to THC DB25 Port --Pin4 with a 9-pin cable;

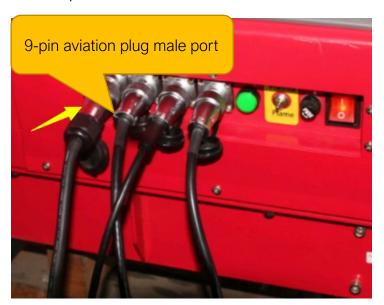

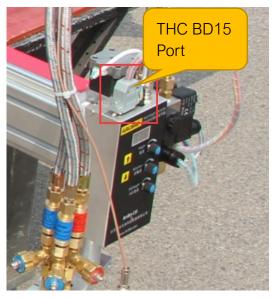

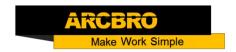

- → Making an ARC Start cable and a DIV cable;
  - ℜ Step1: Make cables with the cable we provide;

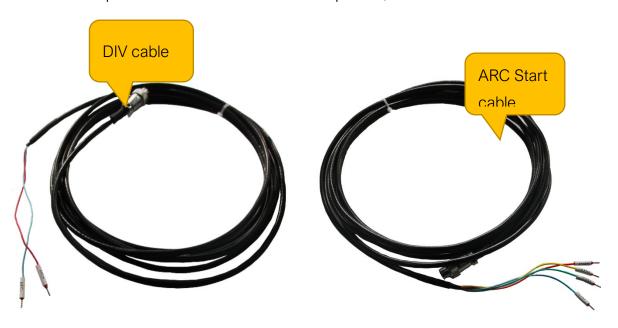

#### → System upgrade;

First, Take photo to record all the system original parameters.

Decompress the installation file and change its name into "startcnc".

Then follow steps below to update the system:

#### Step 1:

Turn off the machines power supply, put U disk into the USB interface, as shown in Figure Pic1.

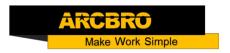

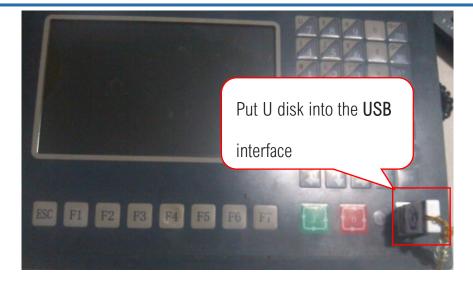

Pic1

Step 2: Hold down upgrade key, as shown in Pic2, and then turn on the power supply; Blue screen appears, then loose the upgrade key. The display will appear as shown in the interface Pic3.

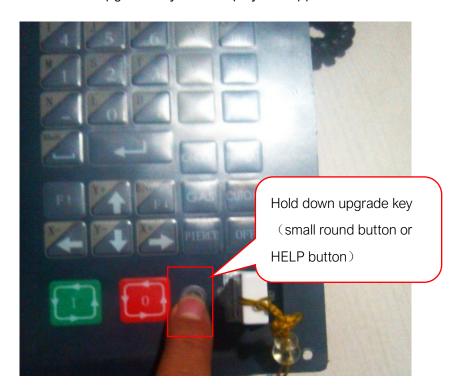

Pic 2

Step 3: Press F1, As shown in Figure Pic3; System will automatically read U disk as shown Pic4, Wait for the upgrading process finished successfully; Then reboot the machine.

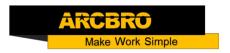

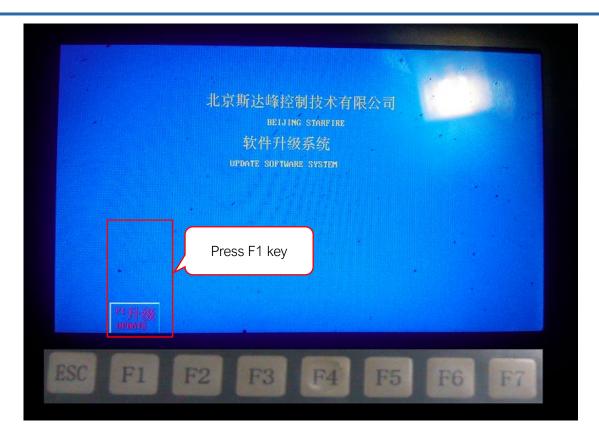

Pic 3

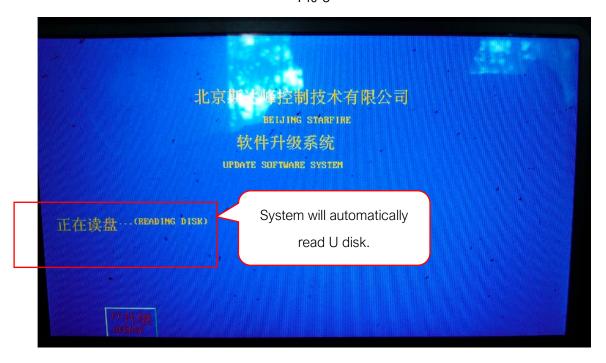

Pic 4

Then, after finish updating successfully,

Set the system parameters according to the photo records.